## 2021-22 New York State Alternate Assessment (NYSAA)

Educator Checklist: Administration of NYSSA through Dynamic Learning Maps® (DLM)

**Task**

**Manage User Account Educator Portal User Guide** 

NYSAA webpManage User Account section of

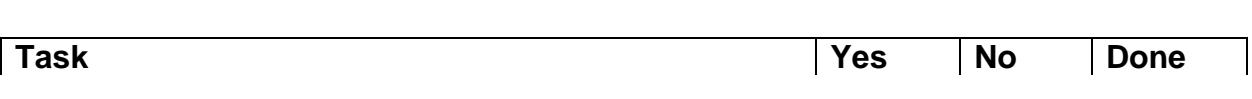

*The new software update Tw w 20 con of <i>RQQ M* 2

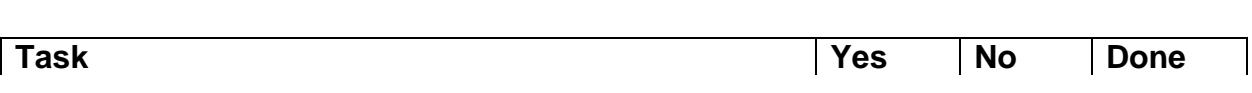

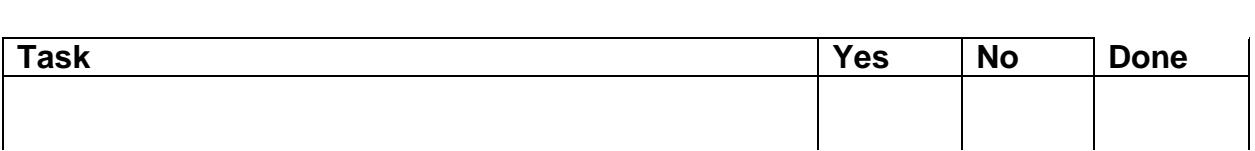

<u>CBTSupport@nysed.gov.info@nysed.gov.in</u>

[EMSCASSESSINFO@nysed.gov](mailto:EMSCASSESSINFO@nysed.gov)